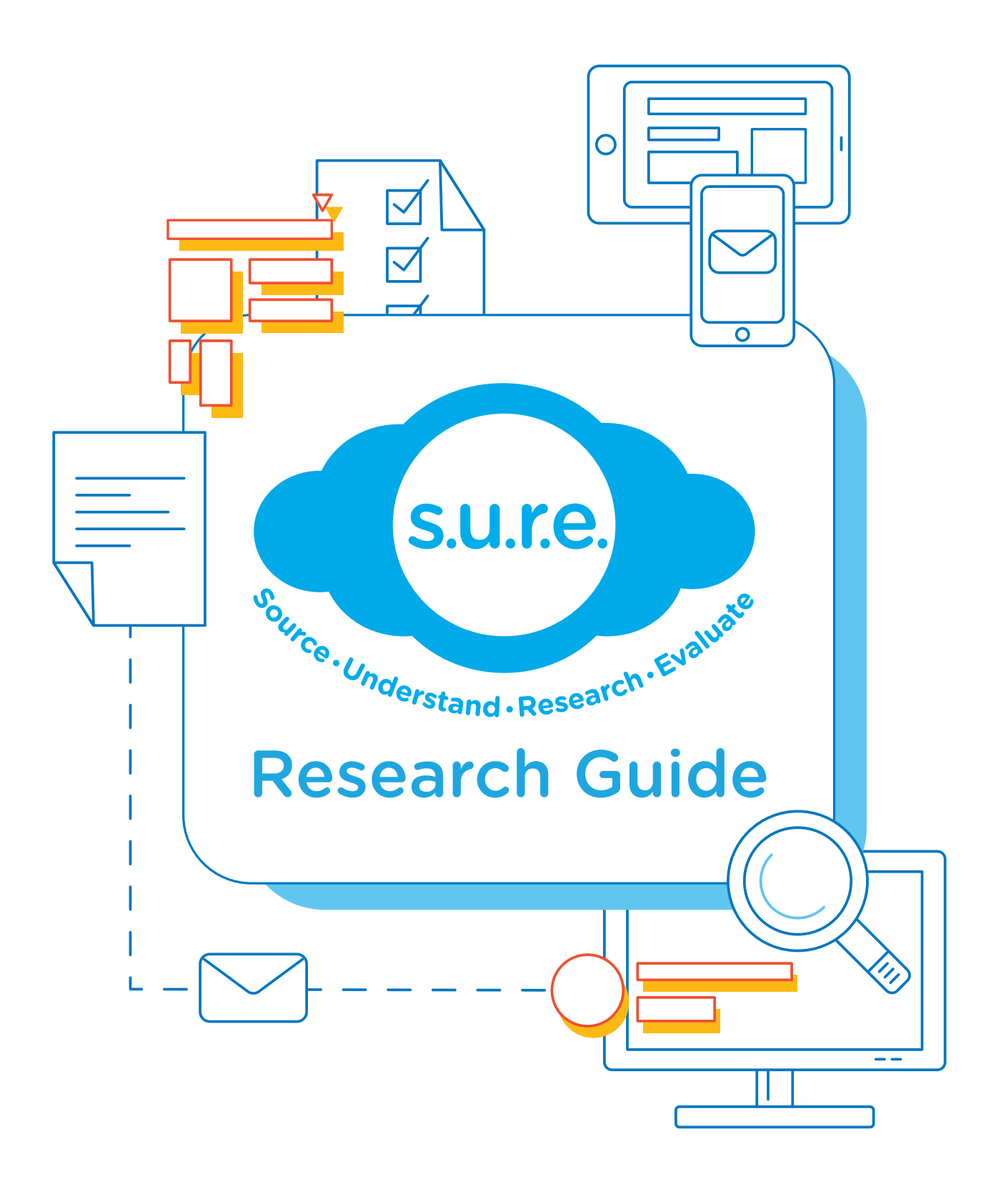

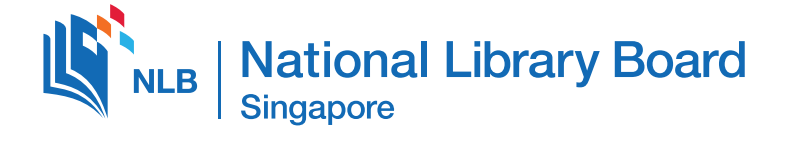

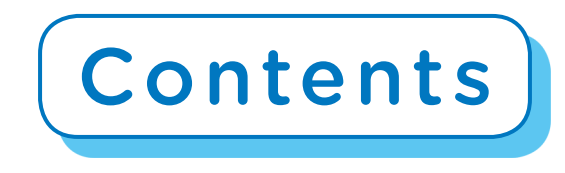

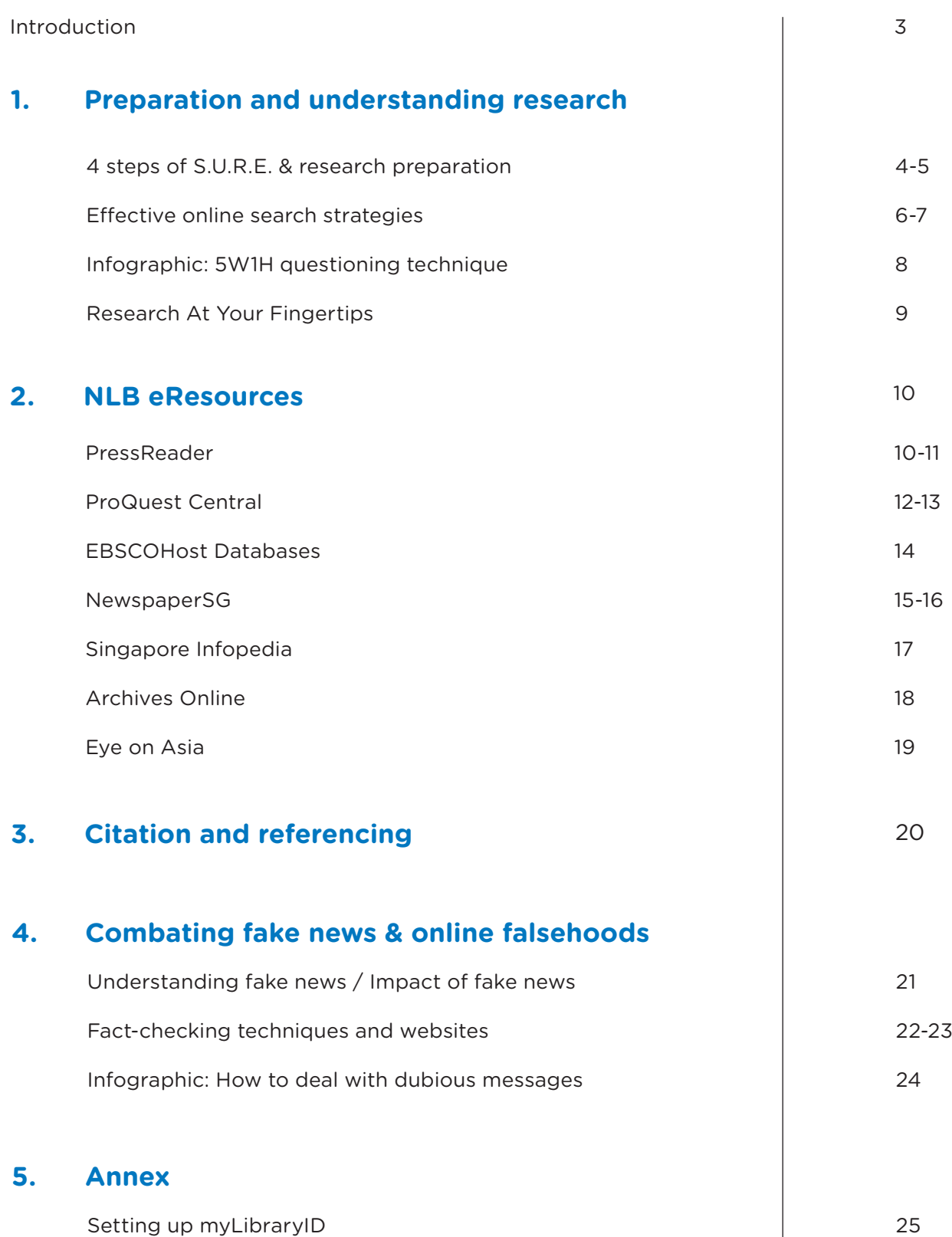

## Introduction

The National Library Board (NLB) launched the S.U.R.E. campaign to highlight the importance of information literacy and information discernment skills. S.U.R.E. stands for: Source – ensuring the source of information is credible and trustworthy; Understand – searching for facts rather than opinion; Research – investigating and comparing the information with different sources; and Evaluate – looking at issues from different angles and exercising fair judgement.

The S.U.R.E. Research Guide has been developed based on the four steps of S.U.R.E. and will teach students and adult learners about the principles of effective research, how to use NLB's eResources (readily available online) and guidelines on combating online falsehoods.

The content is suitable for secondary and post-secondary students conducting research for their projects and school assignments. Working professionals can also use this guide for their academic and general research needs.

A section on combating fake news and online falsehoods has also been included due to their increasing prevalence and proliferation on social media and online messaging platforms.

Through this guide, we hope to nurture and empower individuals to become effective 21st century learners, armed with the necessary research and information discernment skills to find credible sources and fact-check questionable information.

The S.U.R.E. Team **National Library Board**

> Tell us how our research guide has benefited you! Email us at **sure@nlb.gov.sg**

# 4 Steps of S.U.R.E.

When conducting research, it is important to ensure that the information obtained is both accurate and relevant. The S.U.R.E. steps can be applied at various phases of your research.

#### **SOURCE**

Look at its origins. Is it trustworthy? Make sure that the source of information is credible and reliable.

### **UNDERSTAND**

Know what you're reading. Search for clarity. Look for facts rather than opinions.

## **RESEARCH**

Dig deeper. Go beyond the initial source. Investigate thoroughly before making a conclusion, check and compare with multiple sources.

### **EVALUATE**

Find the balance. Exercise fair judgement. Look from different angles - there are at least two sides to a story.

### **Research Preparation**

With proper preparation and the right mindset, research can be more efficient and fruitful with the following tips. With practice, you will develop and become more comfortable with your own research workflow and eventually be able to find more quality information in a shorter amount of time.

#### **Things to have**

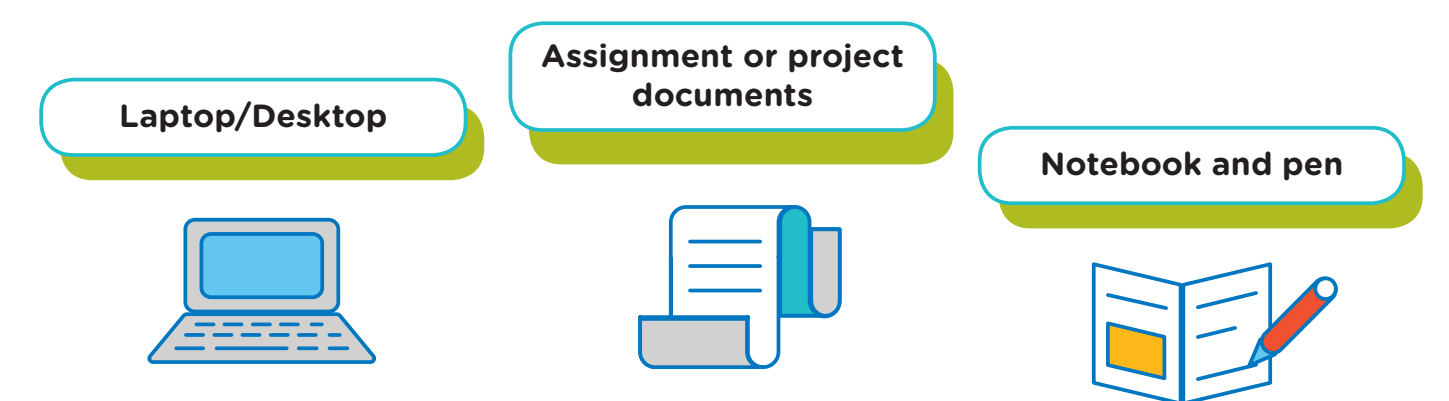

### **Topic/problem statement**

Ensure that you:

- Fully understand the scope of your research topic or problem statement
- Conduct thorough background reading to understand the definitions and relevant case studies on the topic

TOPIC

- Find out if other studies or research have been conducted on your topic before
- Refer to them and consult your lecturer if you intend to link them to your topic

### **Keywords and related articles**

Successful research often hinges on your ability to understand the keywords and articles related to your topic.

- Write down all the keywords before starting your search online
- Make a good habit of bookmarking sites of interest. You never know when they will come in handy

### **Start early and build up your sources**

Research is an iterative process that may require some time and clarification with your teachers or supervisors

- Do not wait until the deadline is near. Ten minutes of research each day will go a long way in making your project easier
- Always review if you have found enough information. It is always safer to have multiple sources confirming a factual statement

### Effective Online Search Strategies

Online research may result in millions of hits being generated, leading to an information overload. Another problem is the inclusion of unofficial or unreliable sites in the search results that may not contain the credible information you need. Being aware of web domains and using specific search engine commands can help to narrow your search results to ones that are credible, relevant and trustworthy.

#### **Web domains**

One way to gauge the credibility of a website is by identifying its web domain type. When doing research, it is advisable to gather information from official domains such as government (.gov), education (.edu), or organisation (.org).

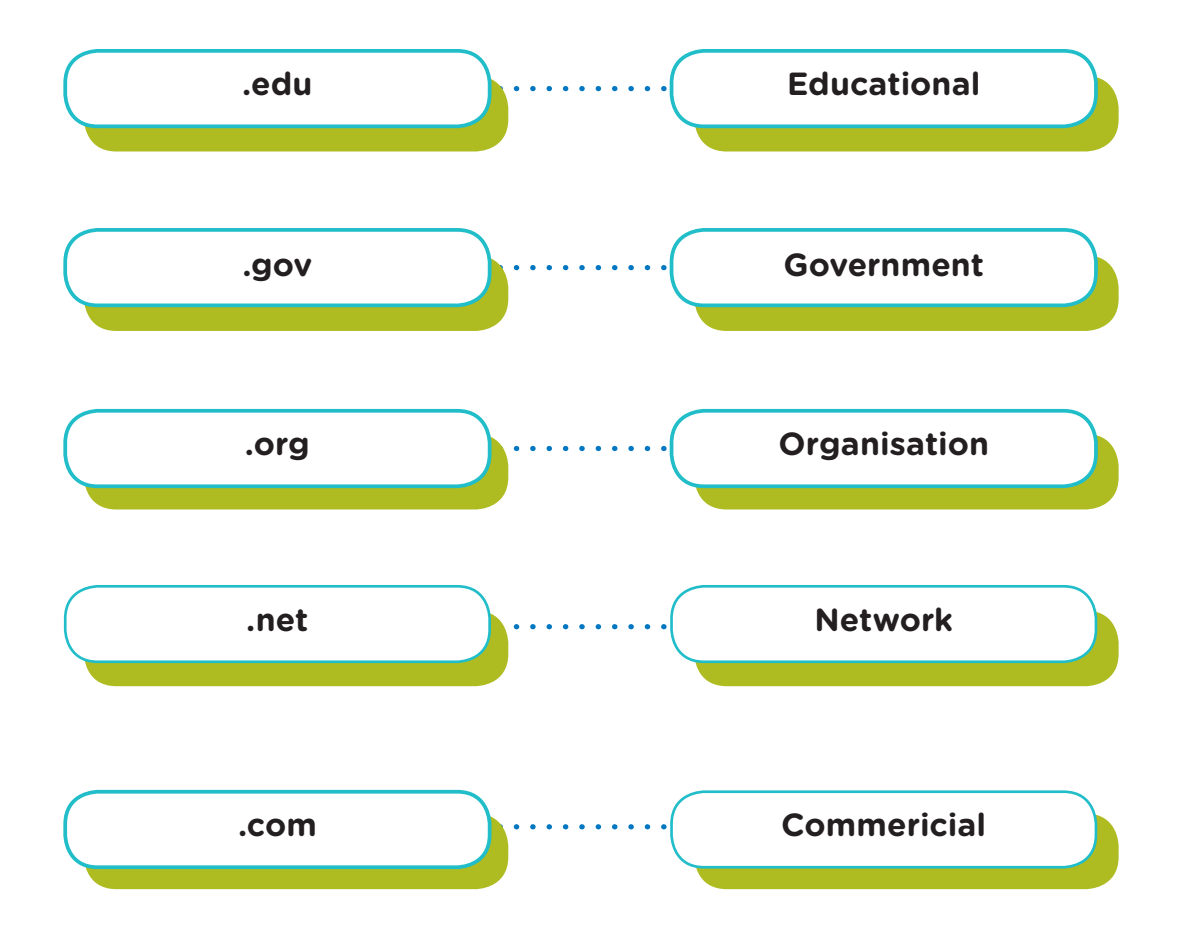

#### **Important tip**

Cross-reference your information with multiple sources to legitimise your research.

#### **Search engine commands**

To narrow your search to more credible sites, try keying in your search terms with the following commands:

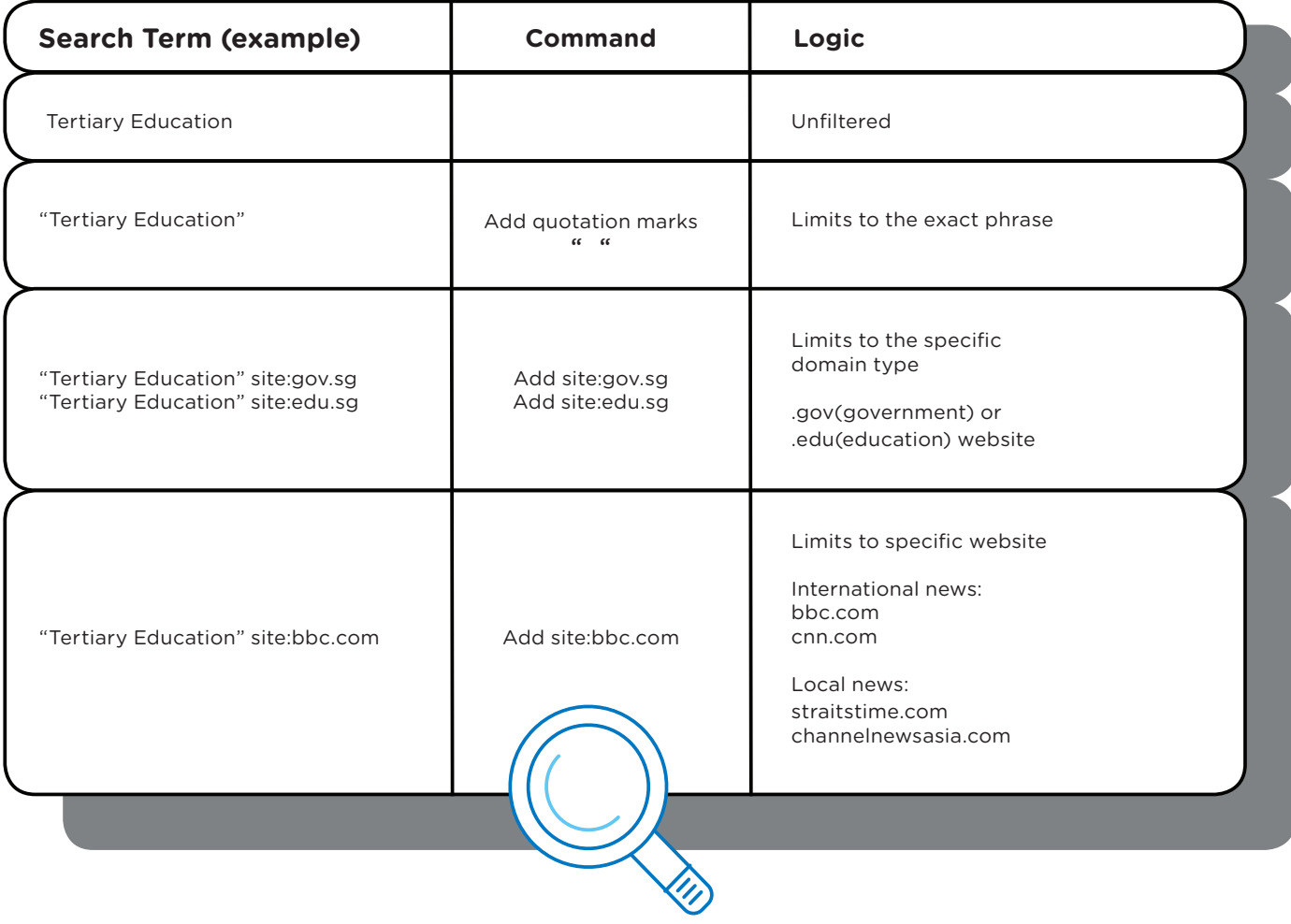

**TIP:** Don't limit your searches to Singapore (.sg) websites. You can search for country-specific information by adding in the country's web suffix (e.g. .au for Australia, .my for Malaysia)

# Questioning Technique

**This technique allows you to better understand the information you come across during your research, hence fulfilling the "U"portion of the S.U.R.E.steps.**

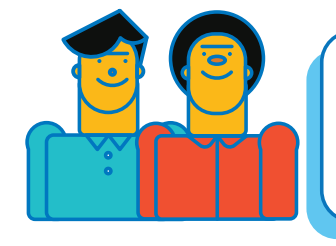

W

5W<br>91H

### **Who**

**Identify the people or characters involved.**

**This refers to the issue at hand. Some aspects include official definitions, activities, actions or problem to be solved.**

> **Uncover the cause and motivation behind the issue.**

**Why**

**What**

### **Where**

**FInd out about the place, location, or exact spot. You can consider different scales · global, regional or local.**

### **When**

**This refers to the timeframe. Is the issue taking place in the past, at present or in future? Consider the specific year, date and time.**

**How**

**How did the event take place? How will you solve the situation?**

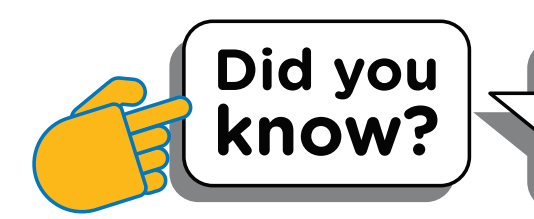

**You can consider using this framework to expand a discussion, scope your research, organise your findings, or create articles and reports.**

## Research At Your Fingertips

The Internet has made it possible for anyone to publish web pages. You can use these five criteria to evaluate different websites to ensure they are balanced and provide factual information: Authority, Accuracy, Currency, Coverage and Objectivity.

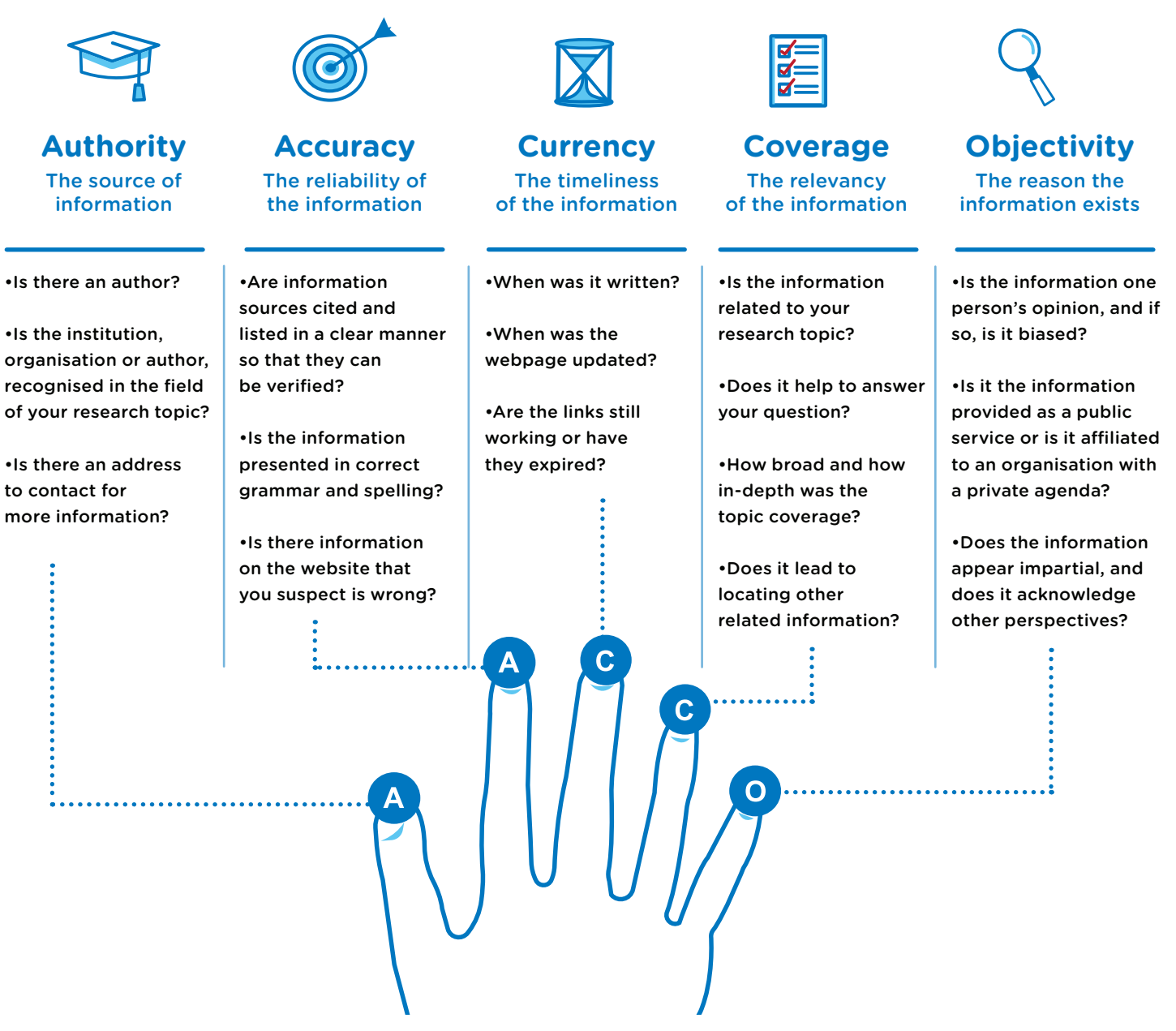

These five factors can also be used to evaluate the purpose of an article or site.

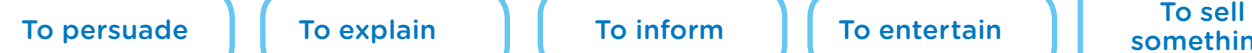

something

### **Start early and build up your sources**

### NLB's eResources

eresources.nlb.gov.sg

This section features different electronic resources (eResources) available from the National Library Board (go to eresources.nlb.gov.sg). An NLB myLibrary ID is required for eResources that state "Login required"; to learn how to set up your myLibrary ID, please refer to the annex on page 20.

## PressReader

PressReader features a collection of over 7,000 newspaper and magazine titles in 60 languages from 100 countries. It is an excellent source for current affairs and global news, and is useful for case studies.

• To access PressReader, go to eresources.nlb.gov.sg

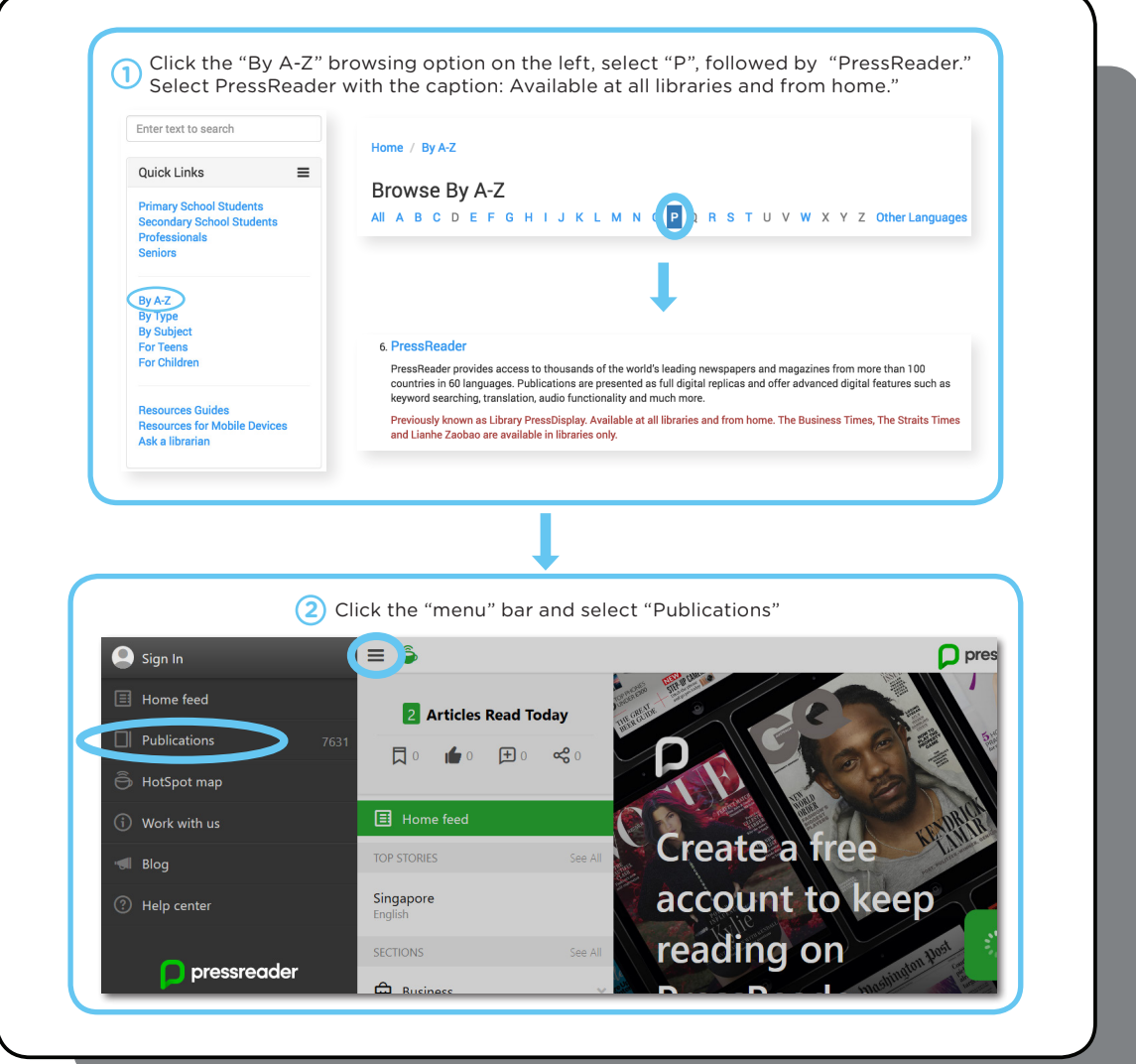

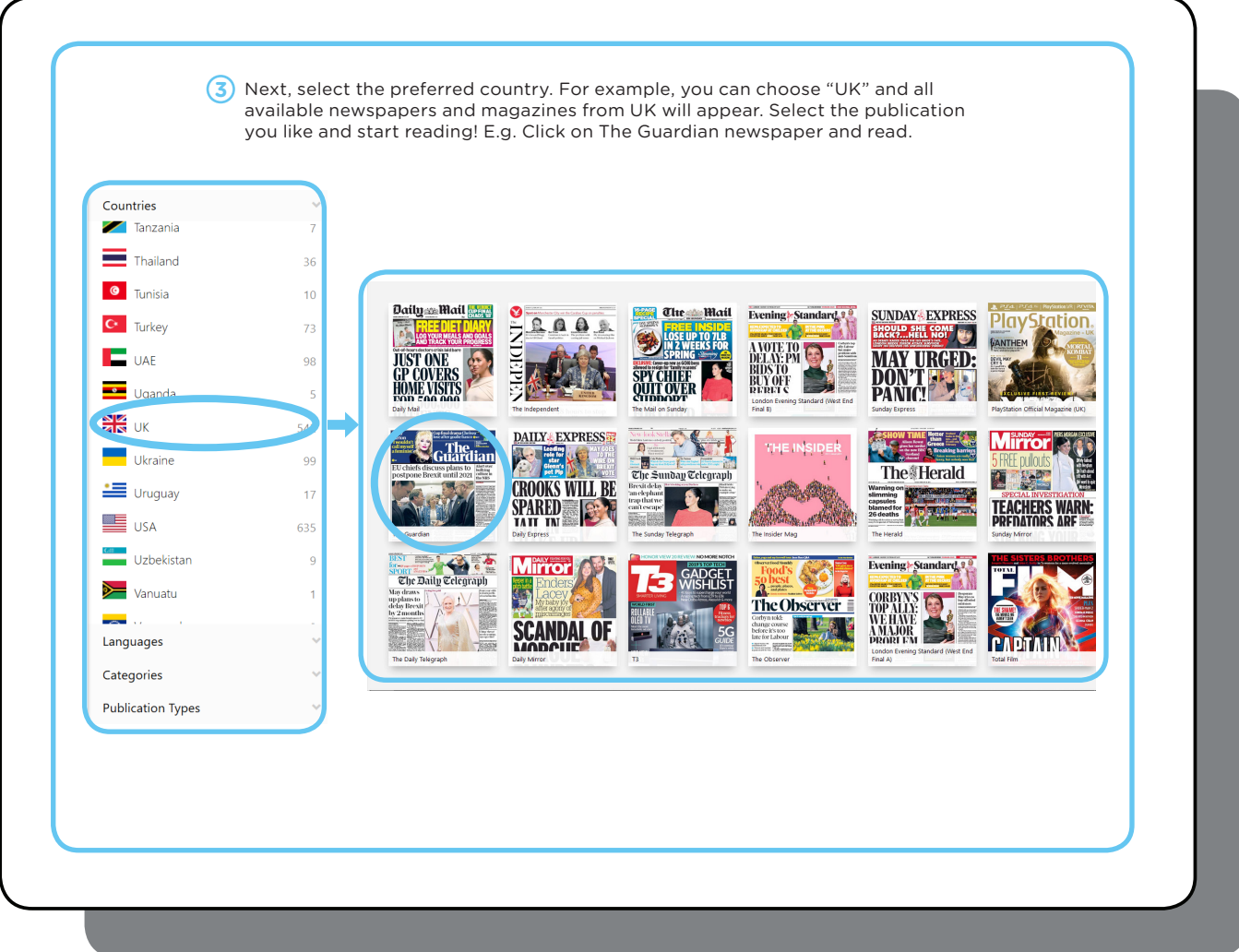

You can also search PressReader by topic and keywords:

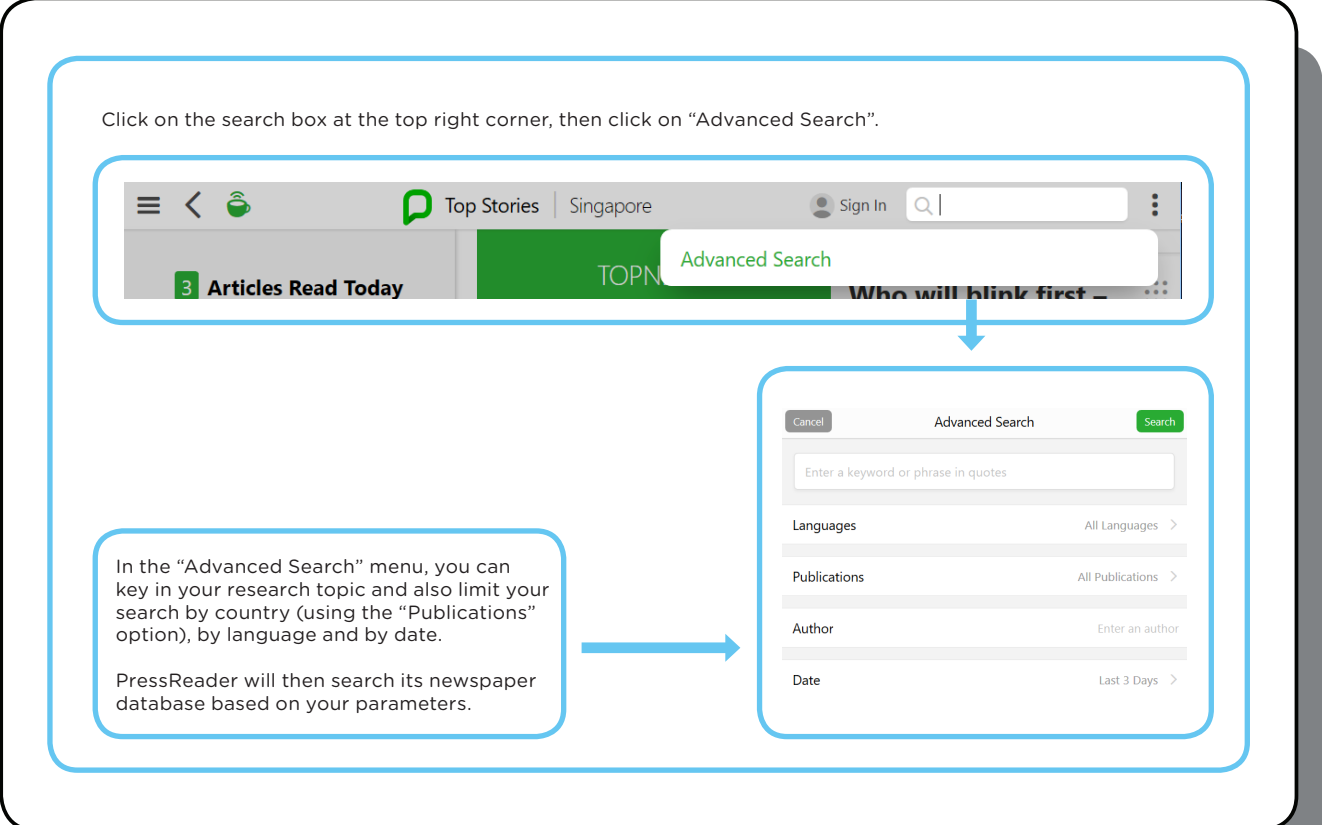

## ProQuest Central

A database comprising academic journals, trade publications, theses and dissertations, as well as full-text newspaper articles, ProQuest Central (eresources.nlb.gov.sg) covers over 160 subject areas. It also features a user-friendly interface, with an automatic citation function.

• To access ProQuest Central, go to: eresources.nlb.gov.sg

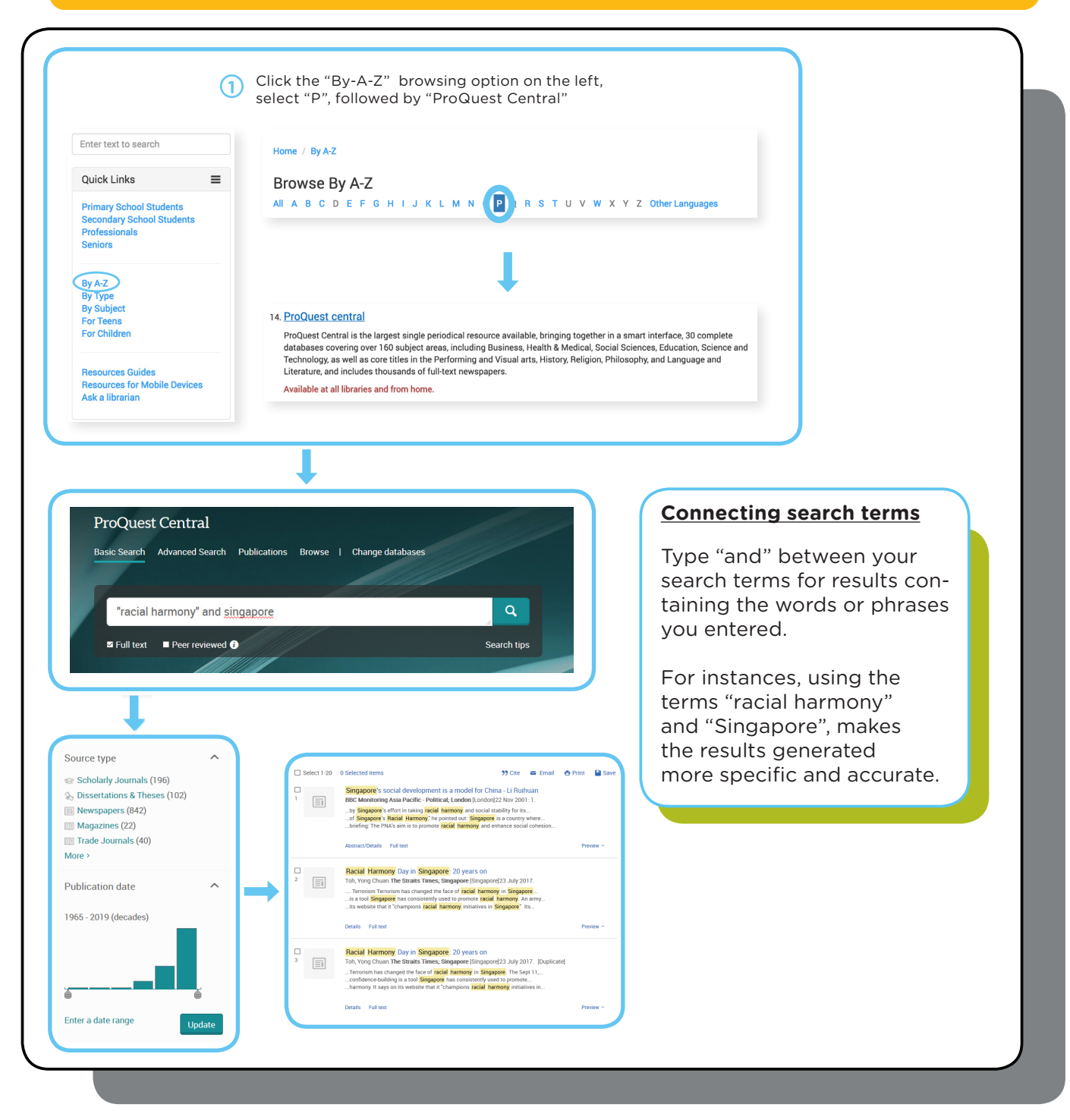

**TIP:** Use the "Narrow results" tab on the left to further filter and streamline your searches. 1) Select 'Source type'.

2) Narrow down the date range under "Publication date" to the last few years for more recent results.

#### **Using the citation tool in ProQuest Central**

**Tip:** Proquest Central has an automatic citation function. Click the "Cite" button and it will auto-cite the article for you. You can select different citation styles to suit your needs eg. APA, MLA, Havard, etc. $\Delta$ 

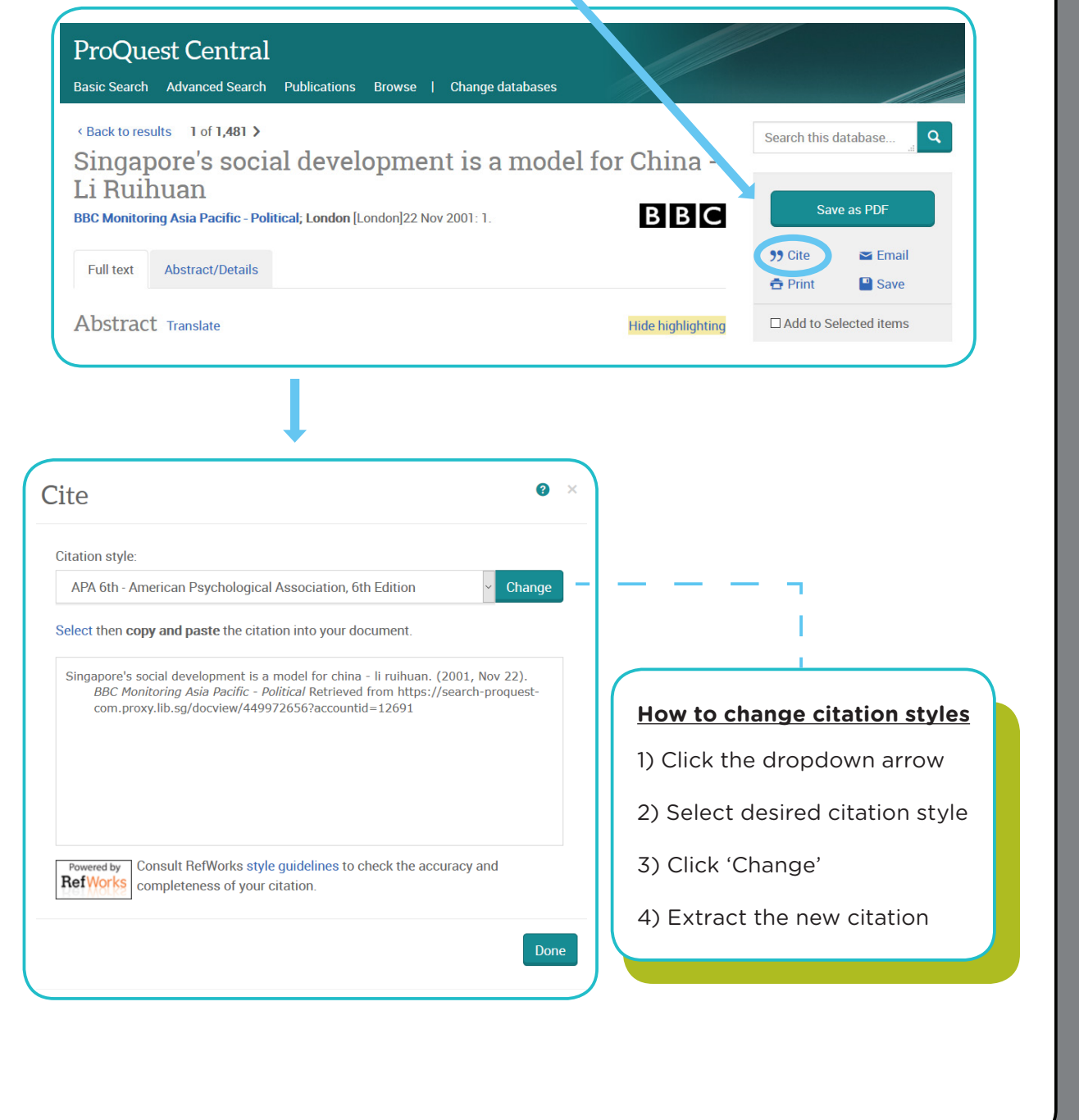

## EBSCOHost Databases

An online bibliographic and database service, offering more than 80 multi-disciplinary databases targeted at academic users.

• Includes full-text articles from well-known publications such as Harvard Business Review, Scientific American, etc\*.

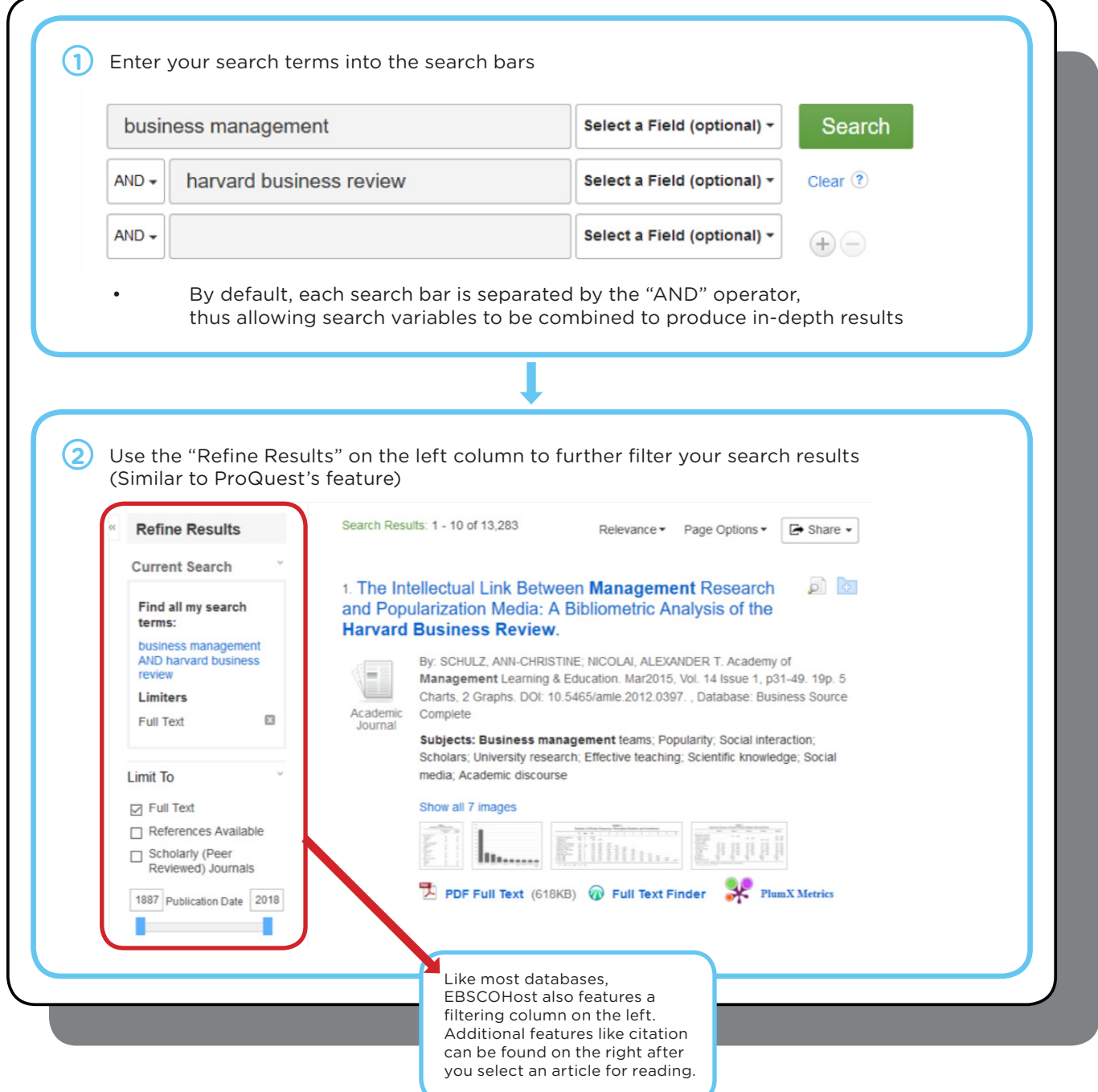

NewspaperSG

### eresources.nlb.gov.sg/newspapers

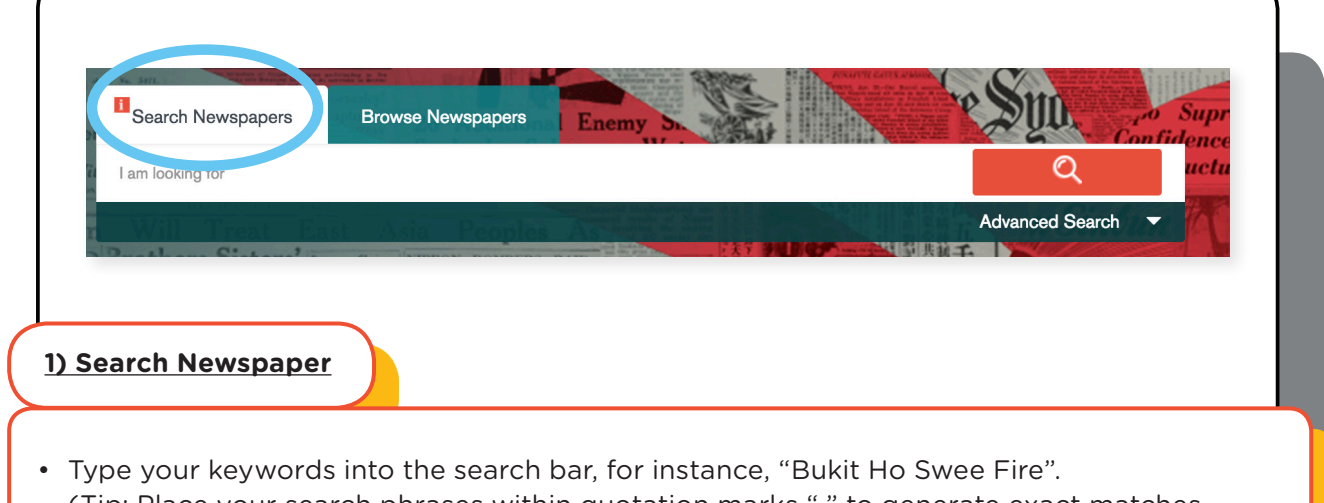

- (Tip: Place your search phrases within quotation marks " " to generate exact matches in the results. This is useful when searching for specific names.)
- Besides all the search results, the screen will also show a list of filters (on the left). Use the filters to further refine your results based on parameters such as newspaper titles, year, etc.

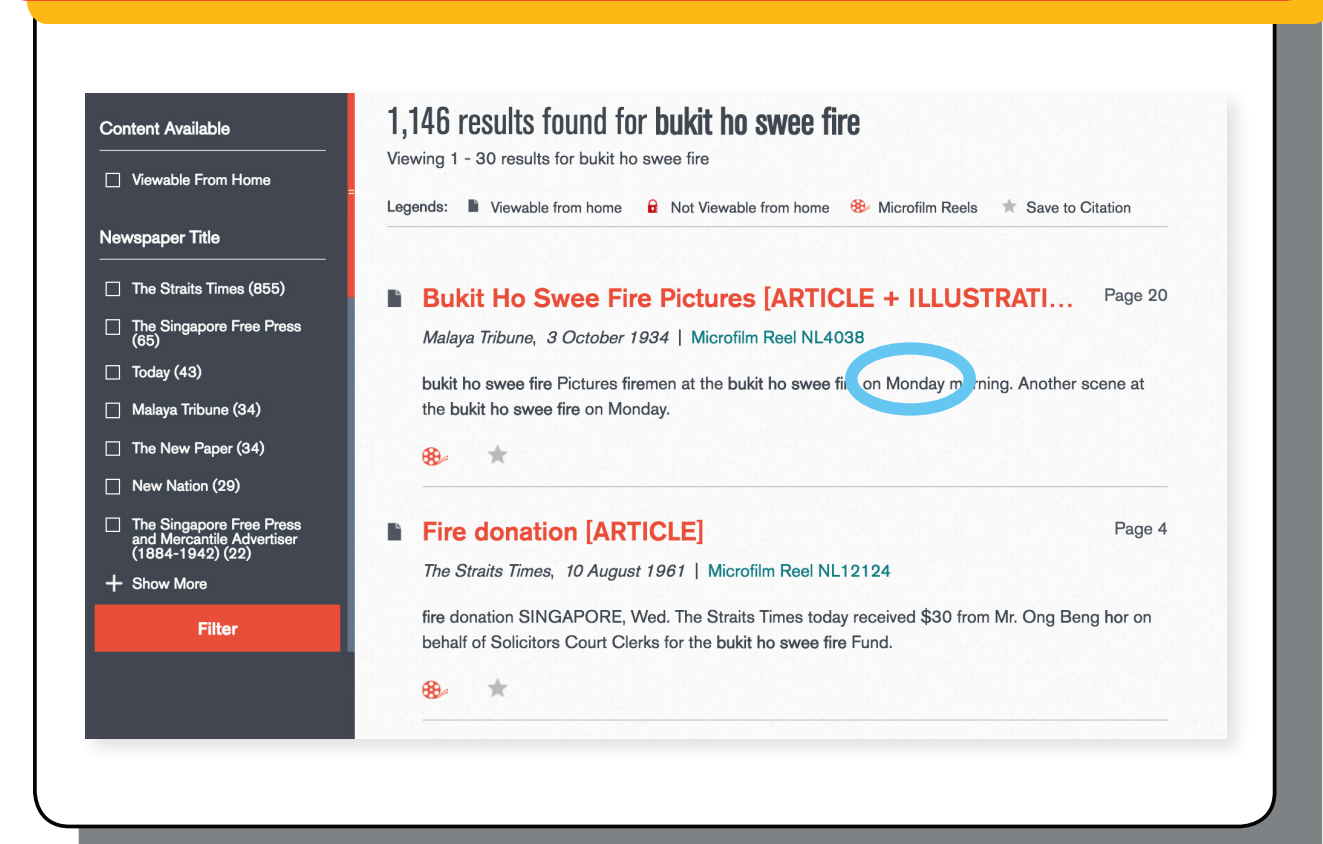

• Select your desired newspaper title (e.g. The Straits Times)

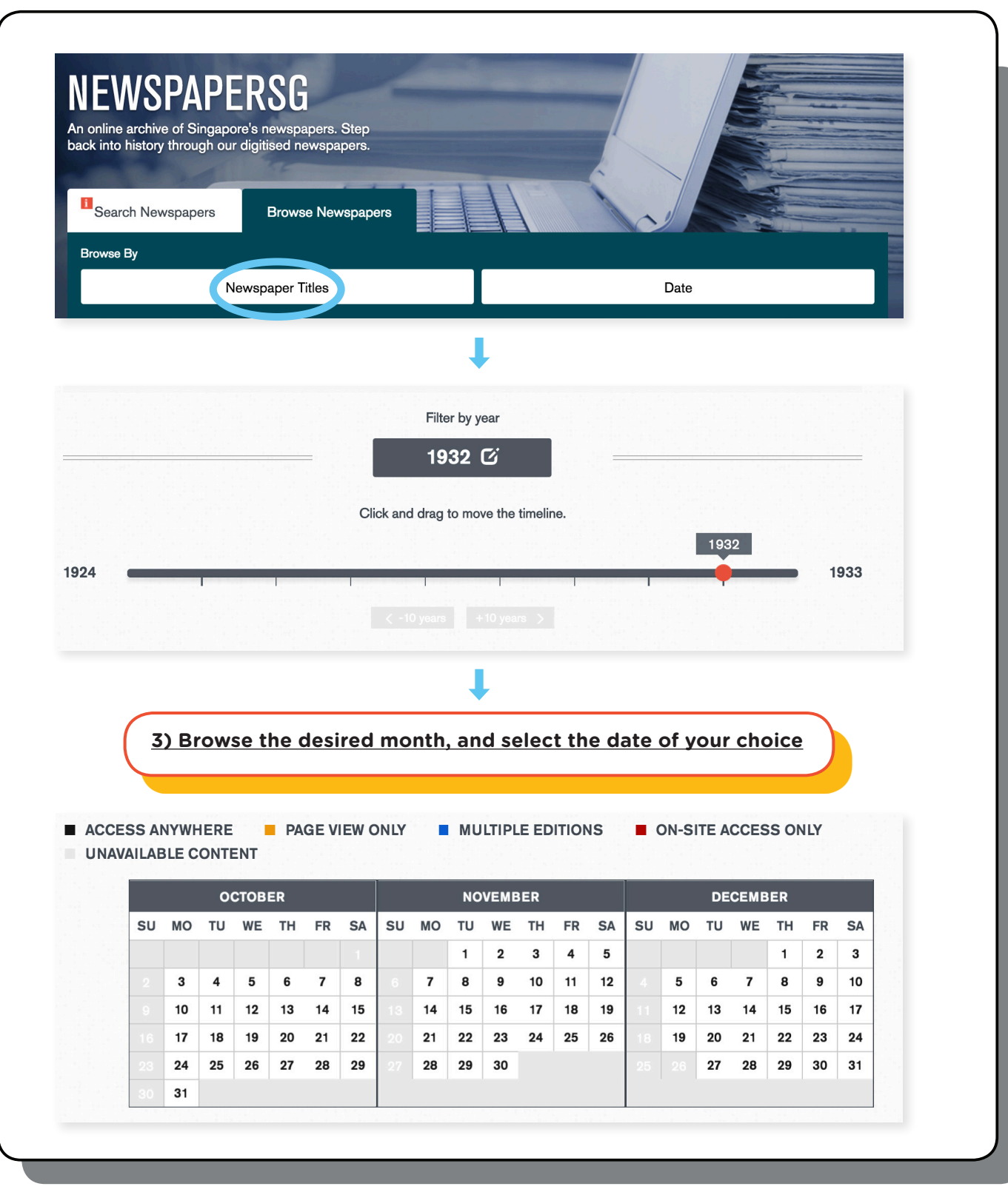

**TIP:** For permission and copyright-related questions, please refer to **http://eresources.nlb.gov.sg/newspapers/FAQ**

### Singapore Infopedia

### eresources.nlb.gov.sg/infopedia

Singapore Infopedia is an electronic encyclopaedia on Singapore's history, culture, people and events. The articles are curated and written by librarians, and include footnotes and citations.

Enter your keyword into the search box at the top-right corner.

singapore nfopedia An electronic encyclope ry, culture, people and events **Convent of the Holy Infant Jesus Programme for Singapore Foocnow Active Learning Association** Convent of the Holy Infant Jesus (CHIJ) is the oldest Catholic State of the Congregation of the Holy Infant Jesus, the School in Singapore. Founded in 1854 by the French sisters of the Congregation of the Holy Infant Jesus, the school was established at the corner of Bras Basah Road a (PAL) The Singapore Foochow Association was<br>registered on 28 December 1909. It has **AWHH** In 2009, the Ministry of Education (MOE) Street (present site of CHIJMES). It moved to Toa Payoh in contributed to education in Singapore 1983, and henceforth the primary and secondary sections<br>were renamed CHIJ Primary (Toa Payoh) and CHIJ Secondary (Toa Payoh). supported the implementation of the<br>Programme for Active Learning (PAL), through the San Shan School, and has<br>been promoting Chinese culture through which sought to achieve a holistic primary organising related activities. Identified. education that went beyond providing<br>pupils with content knowledge to equip **Malay Muslim** Na Govindasamy **Direct School** N. Palanivelu funerals **Admission (DSA)** Na Govindasamy (b. 1946, Singapore-d. N. Palanivelu (b. 1908, Tanjore district 26 May 1999) was an educator, writer and<br>an Internet researcher. He started writing<br>in the 1960s. His works, which include Sikkal, Tamil Nadu, India-d. 11 November The Malays think of death as part of a life The Direct School Admission (DSA) 2000, Singapore) was a novelist,<br>playwright and poet who had been an cycle predestined by God. Malay Muslim scheme was introduced in 2004 by the funerals follow specific Islamic rites in plays, dramas and short stories for radio Ministry of Education (MOE) to cultivate a active writer for more than 50 years. His accordance to syariah (religious laws),<br>and are solemn and dignified affairs. The flexible and broad-based education<br>system in Singapore that looked beyond and television, furthered the ... short stories and poems reflected political body of the deceased must... grades. The scheme gives education grades. The Click on the blue hyperlinks to access other related articles Stamford Raffles's career and contributions to Singapore  $\textcircled{\scriptsize{\textcircled{\#}}} \textcircled{\scriptsize{\textcircled{\#}}} \textcircled{\scriptsize{\textcirc$ **P** Feedback on article Thomas Stamford Raffles (Sir) (b. 6 July 1781, off uly 1826, Middlesex, England)<sup>1</sup> is famously kno

Contributions Founding of Singapore

settlement

December 1818, Raffles left Calcutta in search of a new British settlement to replace Malacca, Malacca was one of the many British territorie The contract of the Duch under the Treaty and The Change of the United States and the United States and the Change of the Straits, the results and the Duch could gain control of Straits. The Change of the Middle Straits an Farquhar and a sepoy, he met Temens and Archit Rahman to pear and the Toria British trading post to be established on the Island. On 6 F<br>1819, Raffles signed an official treaty with Sultan Husseln and the Temenggong and on

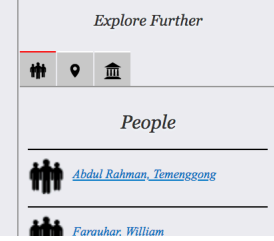

#### Scroll down for **References.** Note these book titles down for citation!

Thomas Starmord Rames (Sir) (b. b July 1761, one and Starmord Bank The Co, Microsex, *Engario*) is tarmoused of modern Singapore. Besides signing the <u>tree of</u> the term of the term of the term of the term of the term of th

Singapore.<sup>3</sup>

1. Boulger, D. C. (1999). The life of Sir Stamford Raffles. Amsterdam: Pepin Press. pp. 2. 387. (Call no : RSING 959 57021092 BOU-IHISI).

19 Party - Press, pp. 6-7, (Call no. RSING 959.57 ONE-[HIS])<br>2. Makepeace, W., Brooke, G. E., & Braddell, R., St. J. (Eds.). (1991). *Dne hundred years of Singapore*. Singapore: Oxford University Press, pp. 6–7. (Call no.

- 3. Sir Thomas Stamford Raffles: Book of days. (1993). Singapore: Antiques of the Orient, pp. 67, 71. (Call no.: RSING 959.57021092 SIR-[HIS])<br>4. Buckley, C. B. (1984). An anecdotal history of old times in Singapore. Singap
- 5. Moore, D., & Moore, J. (1969). The first 150 years of Singapore. Singapore: Donald Moore Press, p. 82. (Call no.: RSING 959.57 MOO-[HIS]); Buckley, C. B. (1984). An anecdotal history of old

times in Singapore. Singapore: Oxford University Press. pp. 74–75. 81. (Call no.: RSING 959.57 BUC-IHISI) 6. Pearson, H. F. (1969, July). Lt Jackson's plan of Singapore. Journal of the Malaysian Branch of the Royal Asiatic Society, 42(1) (215), 161-165. Retrieved from JSTOR via NLB's eResources website: http:// sources.nlb.gov.sg

7. Boulger, D. C. (1999). The life of Sir St ord Raffles. Amsterdam: Pepin Press, pp. 308-310, 333. (Call no.: RSING 959.57021092 BOU-[HIS])

## Archives Online

### nas.gov.sg/archivesonline

Archives Online provides information and access to archival records of different media, such as photographs, government records, oral history interviews etc. It is an excellent database of primary sources for any

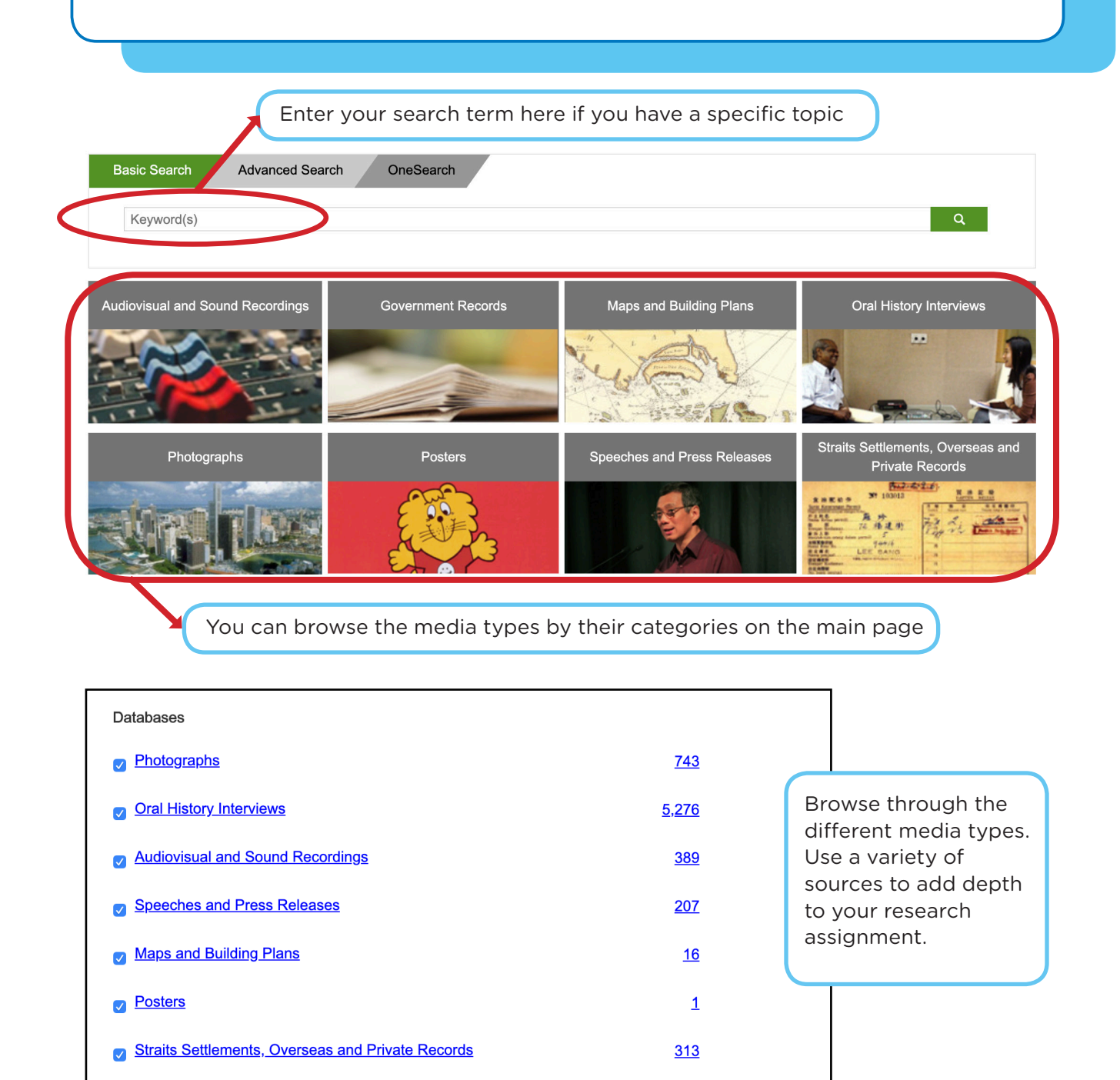

**Tip:** Remember to bookmark your selected ArchivesOnline links for citation purposes

 $79$ 

Government Records

Eye on Asia

www.eyeonasia.sg

Eye on Asia is a collaborative effort by the National Library with various academic and business partners to provide resources about the region and explore internationalisation opportunities abroad. Focusing on ASEAN countries, China and India including emerging cities, you will discover a broad overview of useful resources to help you be more aware of developments in these countries as Singapore gears itself for the future economy.

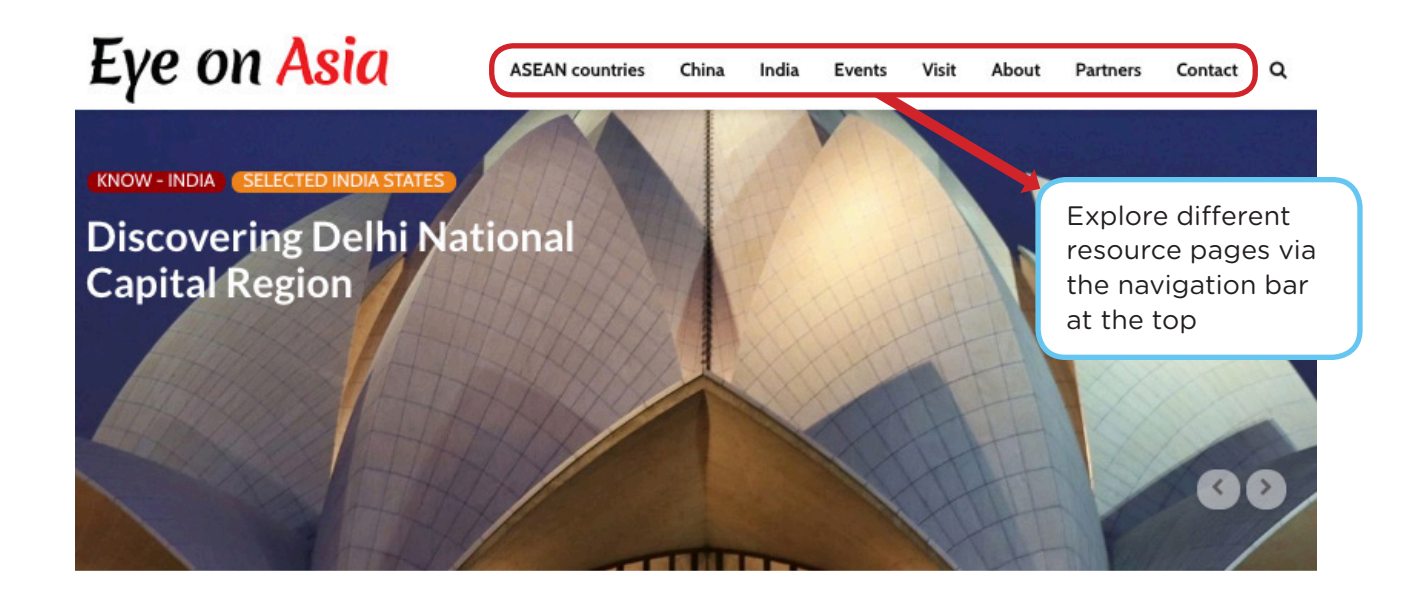

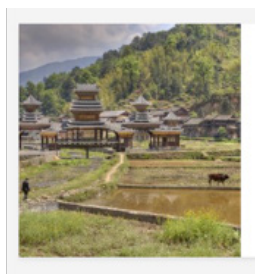

**Selected China** municipalities and provinces: An overview This article provides an overview

of selected municipalities and...

February 1, 2018

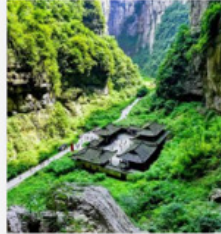

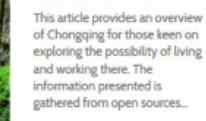

**Chongqing: A profile** 

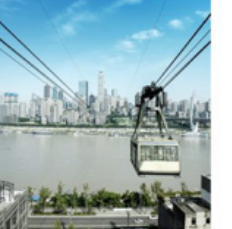

**Discovering Chongqing** This is a selection of resources on This is a selection or resources or<br>Chongqing available from the<br>NLB catalogue or the Internet. It<br>is not meant to be an exhaustive list. If you come across more.

February 1, 2018

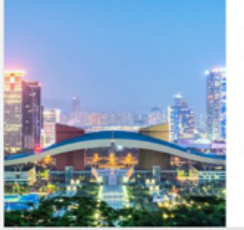

Fil February 1, 2018 **Guangdong: A profile** 

This article provides an o of Guangdong for those keen on or Guarguorig for those keen on<br>exploring the possibility of living<br>and working there. The information presented is gathered from open sourc

P February 1, 2018

Information for each country is available in various categories such as studying and business opportunities, city information, culture, etc.

### Citation and Referencing

#### **When writing an academic work, it is crucial to cite your sources to:**

- Show the extent and depth of your research
- Validate and improve the credibility of your arguments
- Help readers trace the origin of ideas and locate the sources
- Credit the ideas of others
- Prevent you from being accused or charged for plagiarism

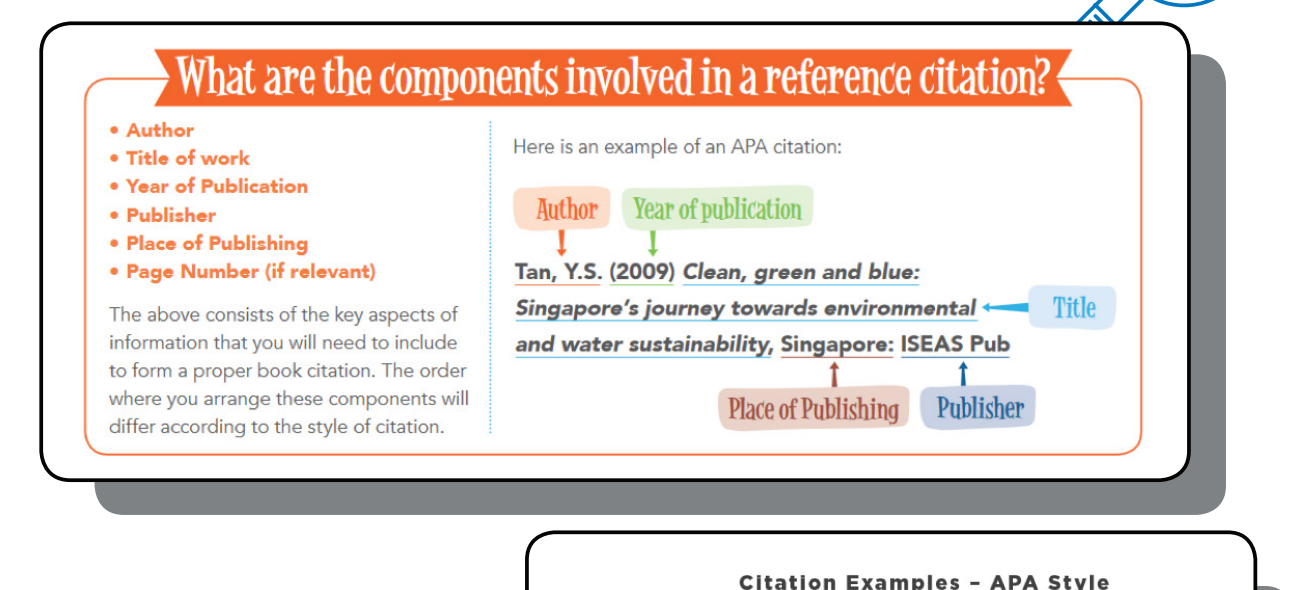

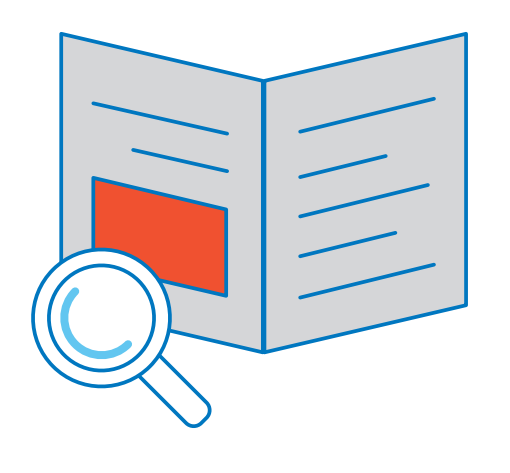

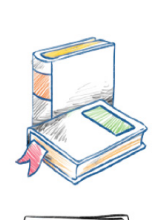

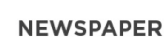

Cavendish Editions.

**ROOKS** 

Simpson. J. (2015, April 4). NLB programme to help children<br>assess quality of online information. The Straits Times, p.1.

Lee, K. Y. (1998). The Singapore Story. Singapore: Marshall

#### **WEBSITE**

Sutherland, D. (2015). Lee Kuan Yew. Retrieved from http:// eresources.nlb.gov.sg/infopedia on 2/2/2016.

**TIP:** Always consult your lecturer or academic supervisor on the preferred citation style (e.g. APA, MLA, Chicago, Harvard)

www

### Combating Fake News & Online Falsehoods

With the widespread use of social media in today's digital age, the prevalence of fake news has risen significantly over the past years. It is important to understand the nature of such online falsehoods and learn the necessary fact-checking methods to combat their spread.

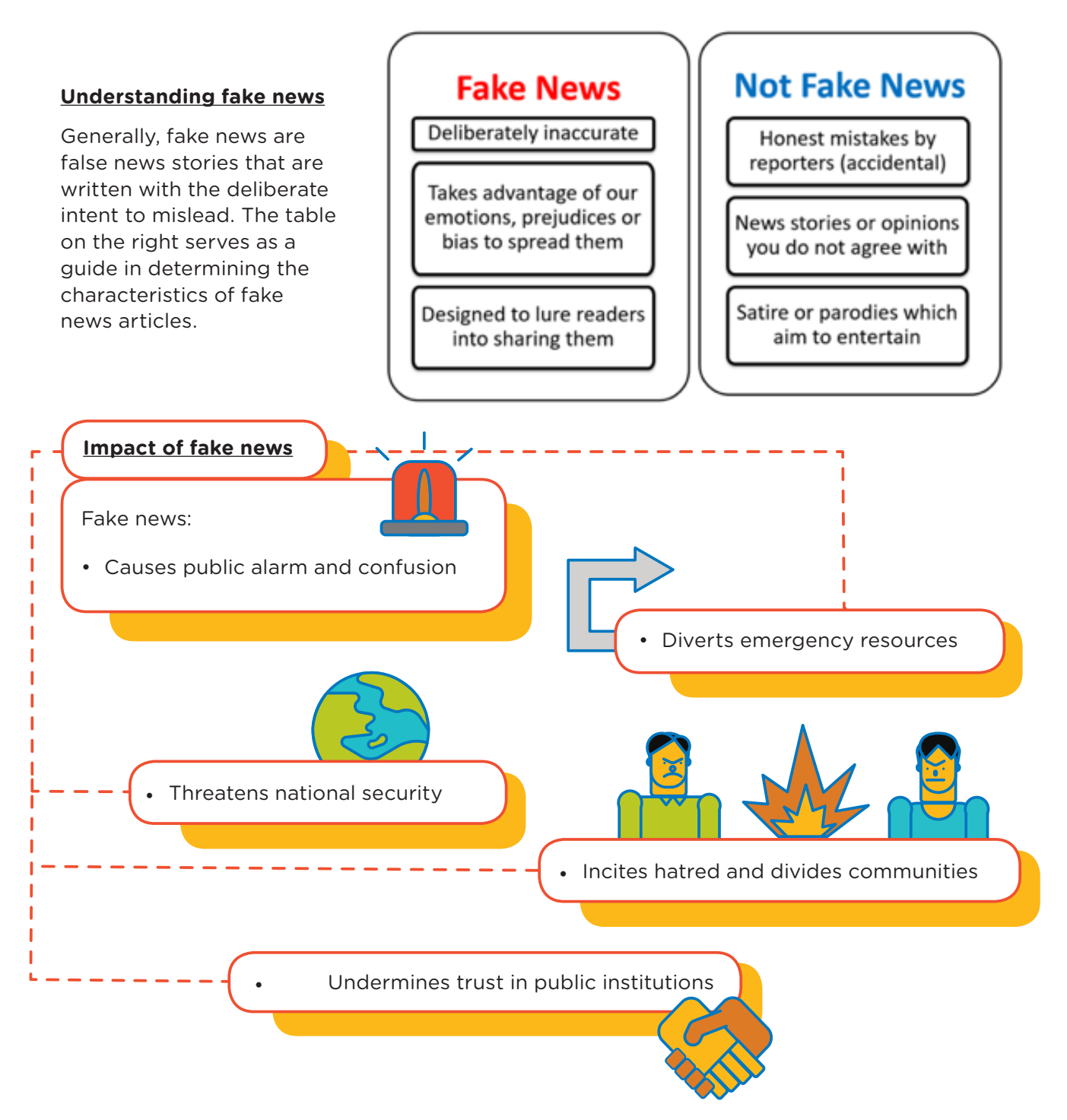

**TIP:** For more information, refer to the S.U.R.E. website for fake news-related post: **http://www.nlb.gov.sg/sure/category/fake-news**

### Fact-checking techniques and website

The following techniques and sites feature a variety of ways in which you can fact-check suspicious articles.

**Guidelines for fact-checking**

- Always read the articles, no matter how convincing their headlines or thumbnails may be.
- Do not share the article without checking whether it is fake or not. This may otherwise lead to more people within your network being misinformed.
- If an article is proven to be fake, message the sender privately and share the method or site you used fact-checked it.

### **1) Snopes (www.snopes.com)**

- Excellent for fact-checking suspicious headlines and fake news
- Good for international or western-based articles

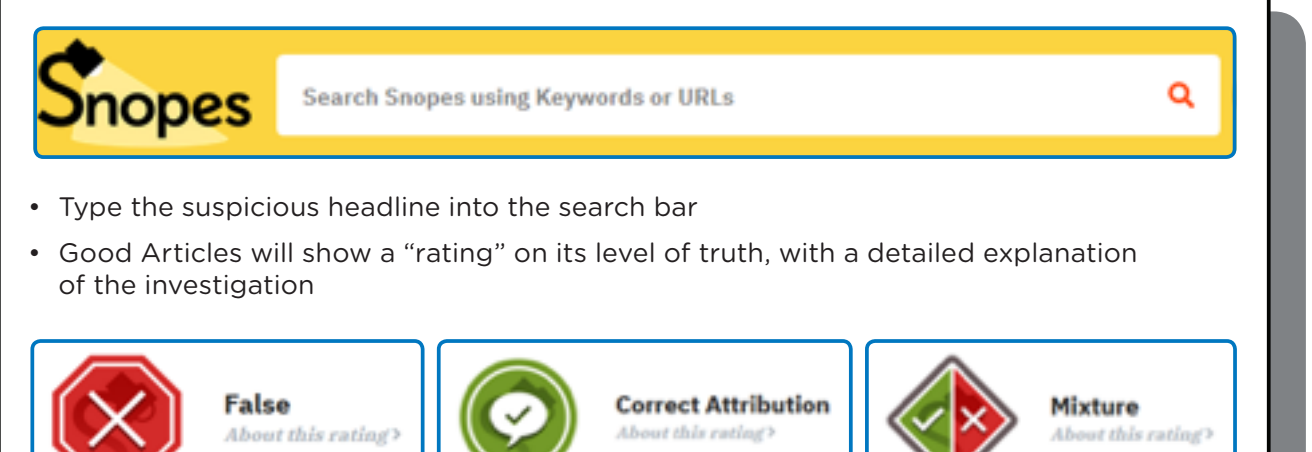

### **2) Hoax Slayer (www.hoax-slayer.net)**

- Type Debunks email and Internet hoaxes
- Excellent for debunking common online scams often circulating on social media, particularly those involving cheap airline tickets or cash rewards

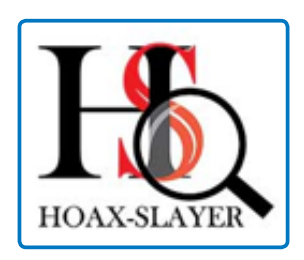

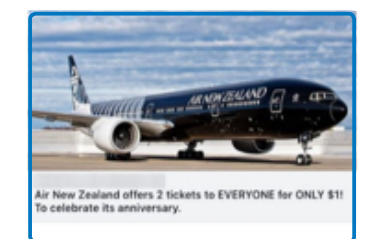

### **3) Singapore-related cases**

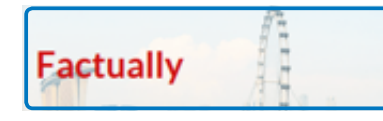

- Presents facts and debunks misconceptions related to the government and public institutions
- Highlights past cases of fake news
- Links to other official government sites for further cross-checking

## **STOMP**

#### **www.gov.sg/factually http://stomp.straitstimes.com/tag /stomp-fights-fake-news**

- Lists several fake news cases that were proliferated over social media and messaging platforms
- Fact-checks each case, with an explanation of the origins of the photos or videos

### **4) Reverse-image searching**

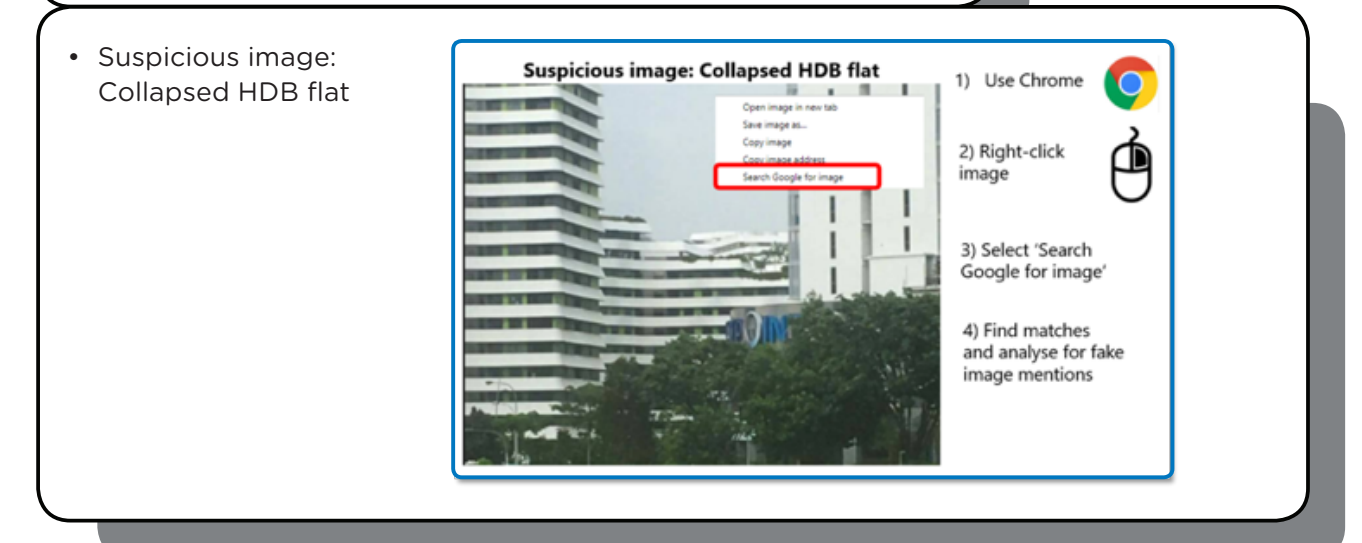

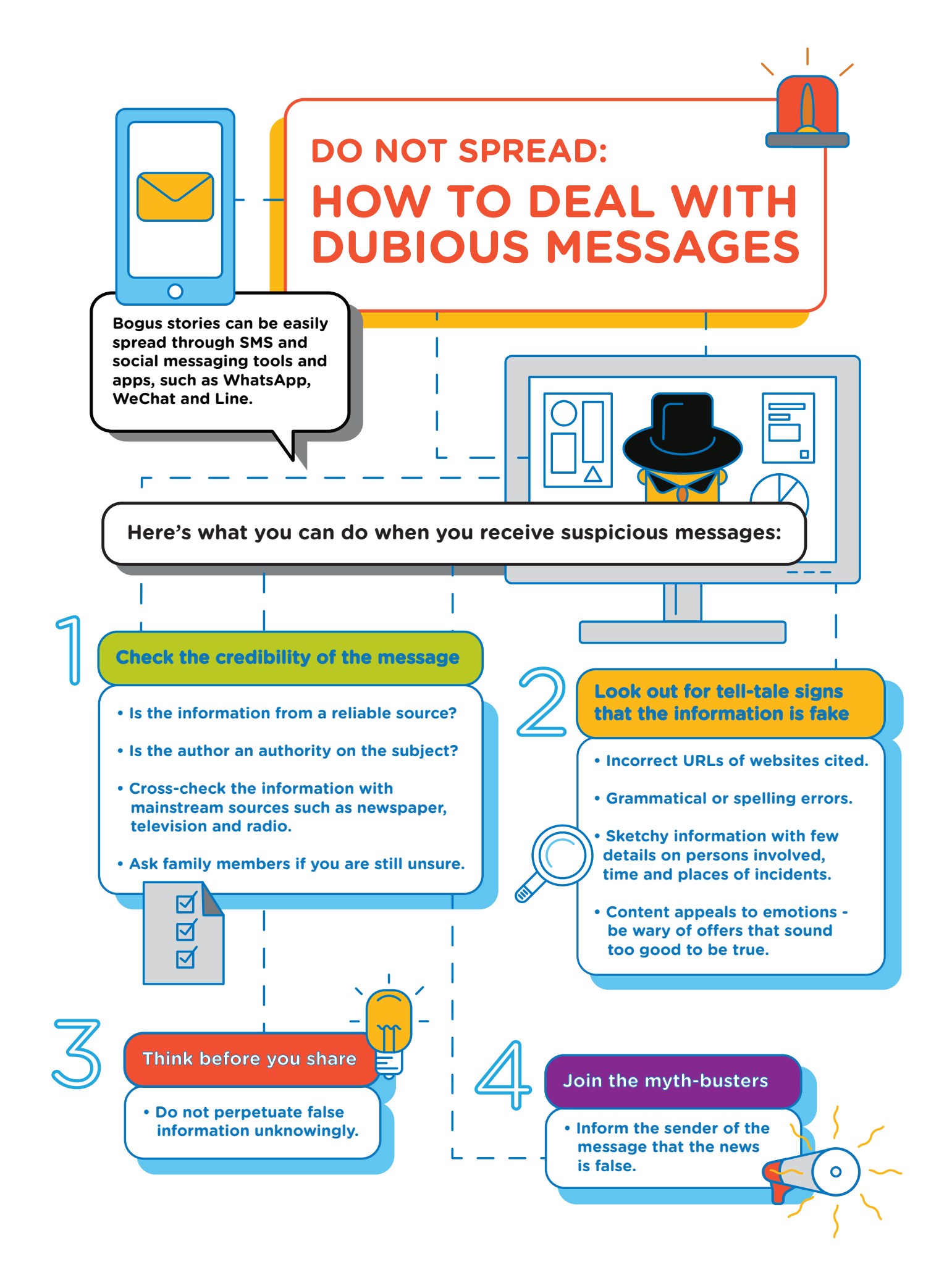

### Annex-Setting Up myLibraryID

#### To set up a myLibrary ID, go to **eresources.nlb.gov.sg** and follow the steps below:

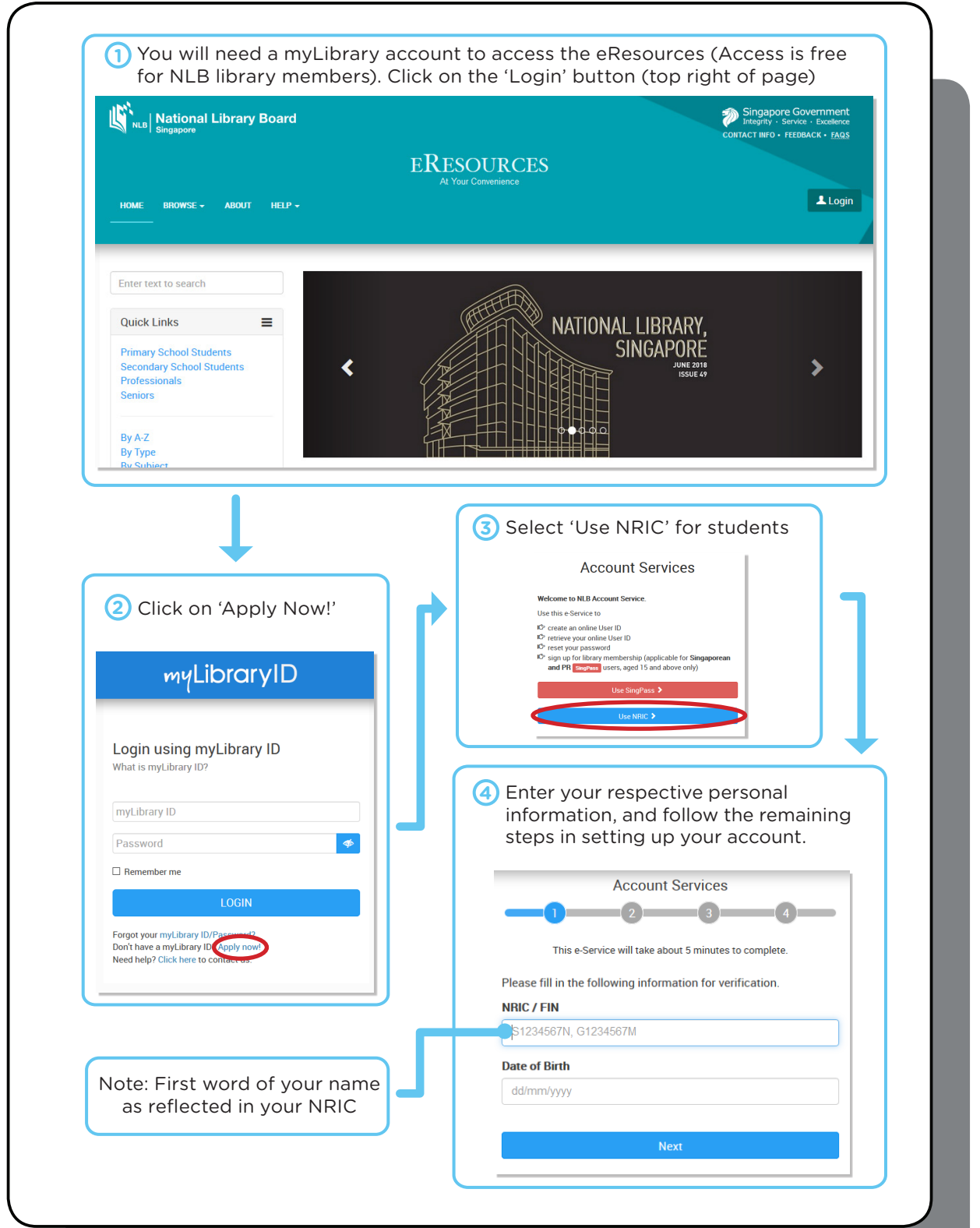

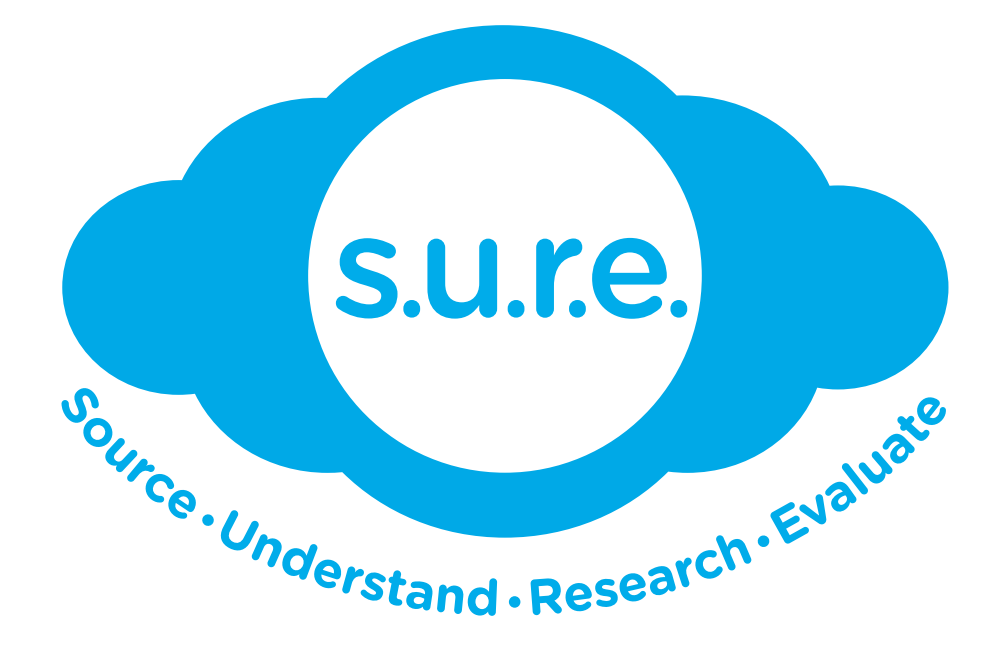

### **www.nlb.gov.sg/sure**

### **sure@nlb.gov.sg**